## $N^{\circ}$  23

Назовём нетривиальным делителем натурального числа его делитель, не равный единице и самому числу. Например, у числа 6 есть два нетривиальных делителя: 2 и 3. Найдите все натуральные числа, принадлежащие отрезку [289123456; 389123456] и имеющие ровно три нетривиальных делителя. Для каждого найденного числа запишите в ответе его наибольший нетривиальный делитель.

Ответы расположите в порядке возрастания (в отдельные поля для ответов).

Для добавления еще одного поля для ответа нажмите на знак «+» .

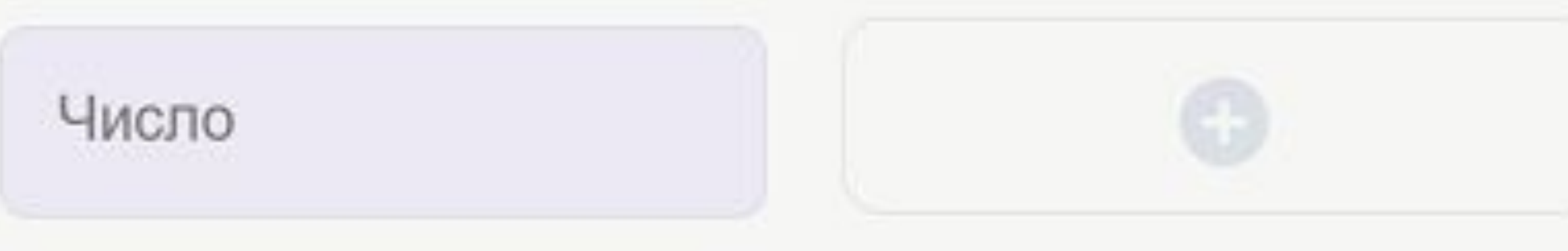

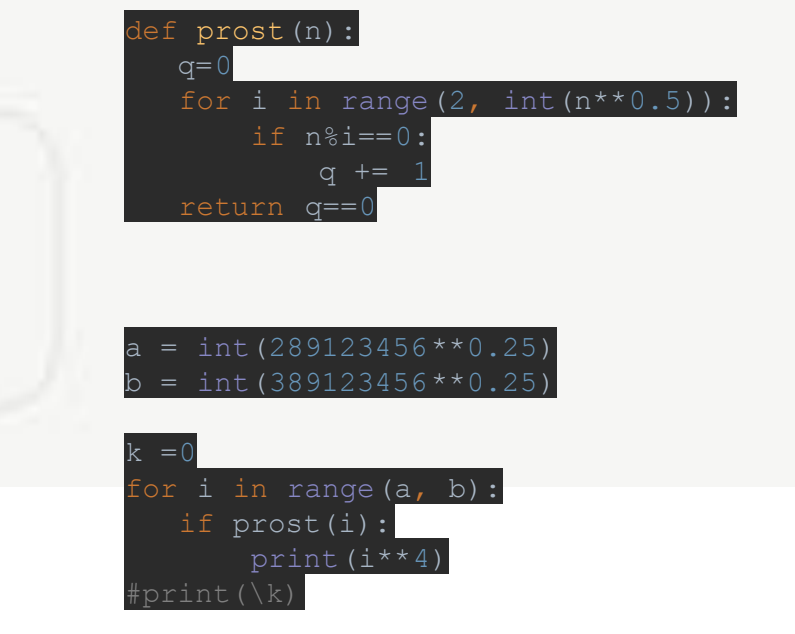

294499921 352275361 373301041